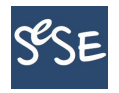

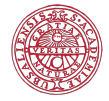

**KORKA REPARATION ADD** 

# Computational Methods in Statistics with Applications Singular Value Decomposition

Maya Neytcheva, Lars Eldén

SeSe, September 2014

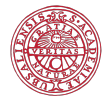

### Matrix factorizations/decompositions

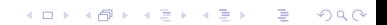

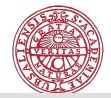

**KORKA REPARATION ADD** 

## Matrix factorizations I

- $\blacktriangleright$  LU, LDU, Cholesky LDL<sup>T</sup>
- $\blacktriangleright$  Tridiagonalization  $Q^T A Q = T$ , A symmetric Aasen's algorithm:  $A = LTL^{T}$
- Bidiagonalization  $Q^{T}AV = B$ ,  $A(m, n)$ ,  $B$  upper bi-diagonal
- $\blacktriangleright$   $\cdots$
- $\triangleright$  QR

Golub, Van Loan, Matrix Computations, many editions. Note: Some of the algorithms are not numerically stable.

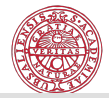

**KORKA REPARATION ADD** 

### Matrix factorizations

• Schur decomposition  $A = Q * T$ Any real matrix A can be decomposed into a unitary matrix U times an upper triangular matrix  $T$ , which has the eigenvalues of  $A$ on its diagonal. Note: Eigenvalue-revealing factorization

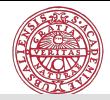

### Matrix factorizations

• Schur decomposition  $A = Q * T$ Any real matrix A can be decomposed into a unitary matrix U times an upper triangular matrix  $T$ , which has the eigenvalues of  $A$ on its diagonal. Note: Eigenvalue-revealing factorization

• Eigenvalue decomposition

A - square. If all its eigenvectors are linearly independent, then  $A = QDQ<sup>T</sup>$ , where Q is orthogonal and D is diagonal, containing the eigenvalues of A.

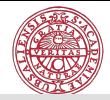

## Matrix factorizations

• Schur decomposition  $A = Q * T$ 

Any real matrix A can be decomposed into a unitary matrix U times an upper triangular matrix  $T$ , which has the eigenvalues of  $A$ on its diagonal. Note: Eigenvalue-revealing factorization

• Eigenvalue decomposition

A - square. If all its eigenvectors are linearly independent, then  $A = QDQ<sup>T</sup>$ , where Q is orthogonal and D is diagonal, containing the eigenvalues of A.

• Singular value decomposition SVD

Question: Can we diagonalize a general matrix using unitary matrices?

$$
Q_1AQ_2^{\mathcal{T}}=\Sigma
$$

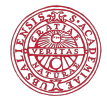

### Singular value decomposition

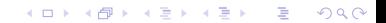

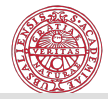

K ロ ▶ K @ ▶ K 할 ▶ K 할 ▶ 이 할 → 9 Q @

# SVD

Let 
$$
A(m, n)
$$
,  $n \le m$  or  $n \ge m$ ,  $\text{rank}(A) = \text{rank}(A^*)k$ .

#### Definition

If there exist  $\mu \neq 0$  and vectors **u** and **v**, such that

$$
A\mathbf{v} = \mu \mathbf{u} \quad \text{and} \quad A^* \mathbf{u} = \mu \mathbf{v}
$$

then  $\mu$  is called a singular value of A, and  $\mathbf{u}, \mathbf{v}$  are a pair of singular vectors, corresponding to  $\mu$ .

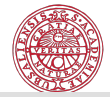

**A DIA K P A B A B A B A A A A A B A A A A A** 

## The existence of singular values and vectors is shown...

via the following construction:

$$
A\mathbf{v} = \mu \mathbf{u}, \quad A^* \mathbf{u} = \mu \mathbf{v}
$$

can be written as

$$
\widetilde{A}\begin{bmatrix} \mathbf{v} \\ \mathbf{u} \end{bmatrix} = \begin{bmatrix} 0 & A \\ A^* & 0 \end{bmatrix} \begin{bmatrix} \mathbf{v} \\ \mathbf{u} \end{bmatrix} = \mu \begin{bmatrix} \mathbf{v} \\ \mathbf{u} \end{bmatrix}
$$

The matrix  $\widetilde{A}$  is selfadjoint, has real eigenvalues and a complete eigenvector space.

Furthermore,  $\mu^2$  is an eigenvalue of  $A^*A$  with eigenvector **u** and of  $AA^*$  with eigenvector v, because

$$
\begin{array}{rcl}\nA\mathbf{v} = \mu \mathbf{u}, & \rightarrow & A^* A \mathbf{v} = \mu A^* \mathbf{u} = \mu^2 \mathbf{v} \\
A^* \mathbf{u} = \mu \mathbf{v}, & \rightarrow & A A^* \mathbf{u} = \mu A \mathbf{v} = \mu^2 \mathbf{u}\n\end{array}
$$

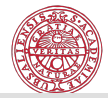

# Singular Value Decomposition

### Theorem (SVD)

Any  $m \times n$  matrix A with dimensions, say,  $m \ge n$ , can be factorized as

$$
A = U \begin{pmatrix} \Sigma \\ 0 \end{pmatrix} V^T,
$$

where  $U \in \mathbb{R}^{m \times m}$  and  $V \in \mathbb{R}^{n \times n}$  are orthogonal, and  $\Sigma \in \mathbb{R}^{m \times n}$  is diagonal,

$$
\Sigma = \text{diag}(\sigma_1, \sigma_2, \ldots, \sigma_n),
$$
  

$$
\sigma_1 \geq \sigma_2 \geq \cdots \geq \sigma_n \geq 0.
$$

**KORK (FRAGE) KERK EL POLO** 

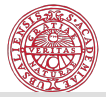

## SVD

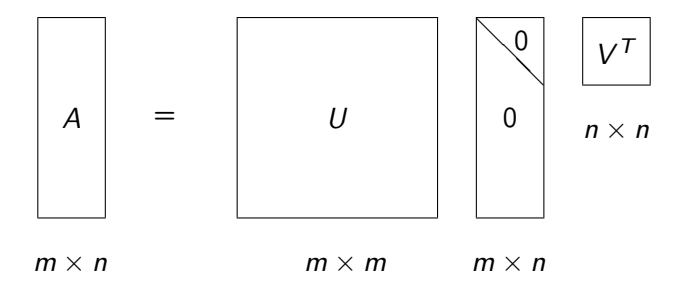

**メロトメ都トメミトメミト (ミ) の女々** 

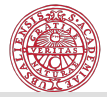

# SVD

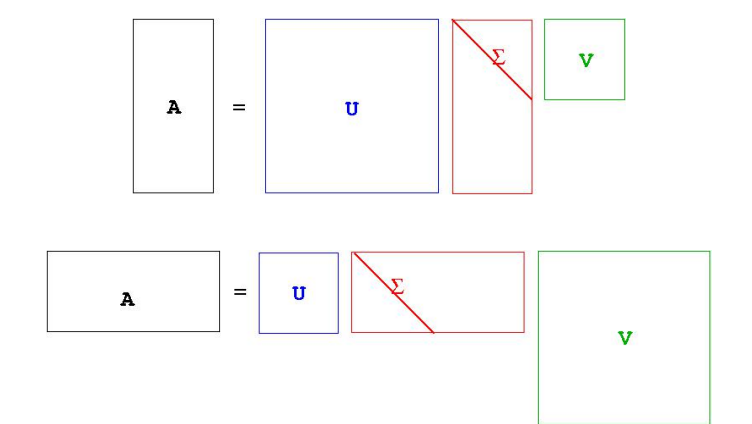

メロト メタト メミト メミト 重  $2990$ 

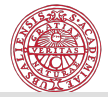

K ロ > K @ > K 할 > K 할 > → 할 → ⊙ Q @

### Thin SVD

Partition  $U = (U_1 U_2)$ , where  $U_1 \in \mathbb{R}^{m \times n}$ ,

$$
A = U_1 \Sigma V^T,
$$

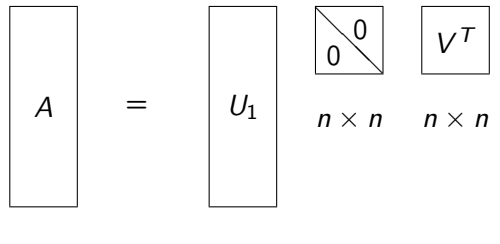

 $m \times n$   $m \times n$ 

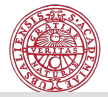

### Thin SVD

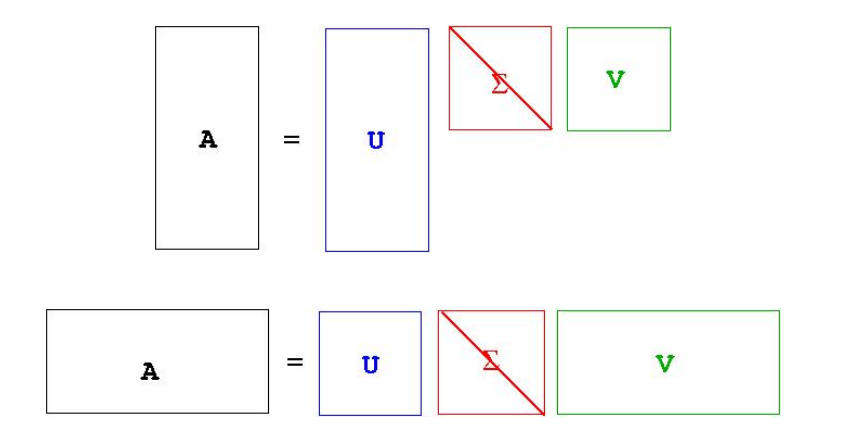

メロト メタト メミト メミト 一番  $290$ 

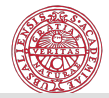

### Fundamental Subspaces I

The range of the matrix A:

$$
\mathcal{R}(A) = \{y \mid y = Ax, \text{ for arbitrary } x\}.
$$

Assume that A has rank r:

$$
\sigma_1 \geq \cdots \geq \sigma_r > \sigma_{r+1} = \cdots = \sigma_n = 0.
$$

Outer product form:

$$
y = Ax = \sum_{i=1}^{r} \sigma_i u_i v_i^T x = \sum_{i=1}^{r} (\sigma_i v_i^T x) u_i = \sum_{i=1}^{r} \alpha_i u_i.
$$

K ロ ▶ K @ ▶ K 할 ▶ K 할 ▶ 이 할 → 9 Q @

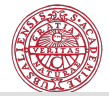

### Fundamental Subspaces II

The null-space of the matrix A:

$$
\mathcal{N}(A) = \{x \mid Ax = 0\}.
$$

$$
Ax = \sum_{i=1}^{r} \sigma_i u_i v_i^T x
$$

Any vector  $z = \sum_{i=r+1}^{n} \beta_i v_i$  is in the null-space:

$$
Az = (\sum_{i=1}^r \sigma_i u_i v_i^T)(\sum_{i=r+1}^n \beta_i v_i) = 0.
$$

K ロ ▶ K 레 ▶ K 레 ▶ K 레 ≯ K 게 회 게 이 및 사 이 의 O

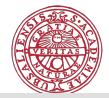

# Fundamental Subspaces

### Theorem (Fundamental subspaces)

1. The singular vectors  $u_1, u_2, \ldots, u_r$  are an orthonormal basis in  $\mathcal{R}(A)$  and

$$
rank(A) = dim(\mathcal{R}(A)) = r.
$$

2. The singular vectors  $v_{r+1}, v_{r+2}, \ldots, v_n$  are an orthonormal basis in  $\mathcal{N}(A)$  and

$$
\dim(\mathcal{N}(A))=n-r.
$$

- 3. The singular vectors  $v_1, v_2, \ldots, v_r$  are an orthonormal basis in  $R(A^{\mathcal{T}}).$
- 4. The singular vectors  $u_{r+1}, u_{r+2}, \ldots, u_m$  are an orthonormal basis in  $\mathcal{N}(A^{\mathcal{T}})$ .

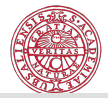

### SVD matrix expansion

$$
A = U \Sigma V^T
$$

$$
A = \sum_{i=1}^{n} \sigma_i u_i v_i^T = \begin{bmatrix} & & & \\ & & + & \\ & & & + & \end{bmatrix} \qquad \qquad + \qquad \qquad + \qquad \cdots
$$

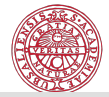

K ロ ▶ K 레 ▶ K 레 ▶ K 레 ≯ K 게 회 게 이 및 사 이 의 O

# SVD of a matrix with full column rank I

 $A = 1$  1 1 2 1 3

 $\Rightarrow$  [U, S, V] = svd(A)

1 4

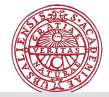

## SVD of a matrix with full column rank II

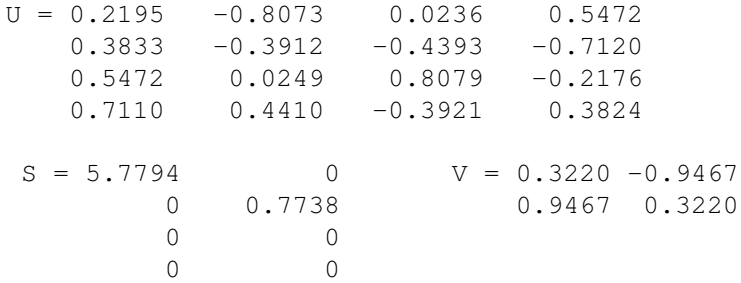

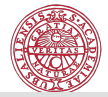

K ロ ▶ K @ ▶ K 할 ▶ K 할 ▶ | 할 | 2000

## Thin SVD

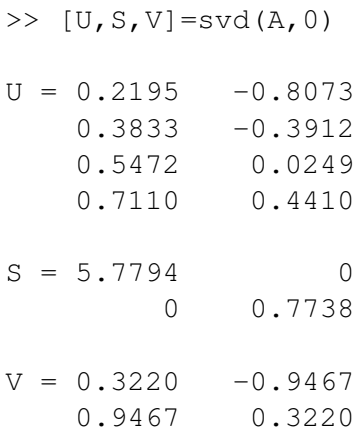

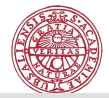

# Rank deficient matrix I

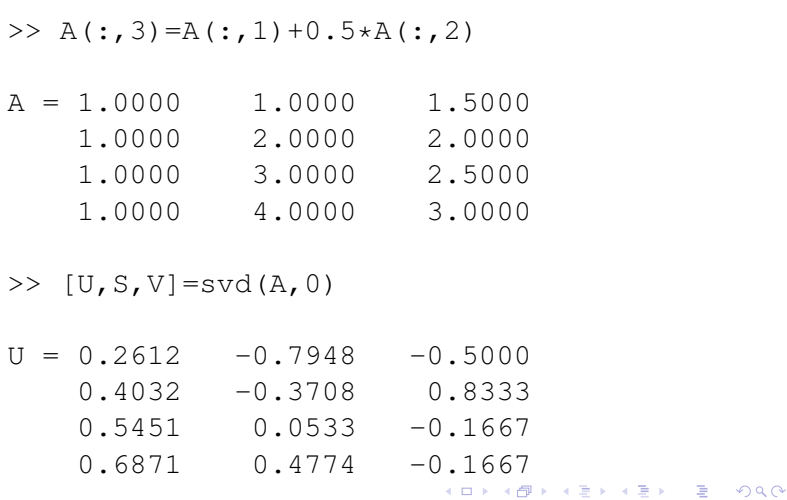

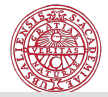

K ロ ▶ K 레 ▶ K 레 ▶ K 레 ≯ K 게 회 게 이 및 사 이 의 O

## Rank deficient matrix II

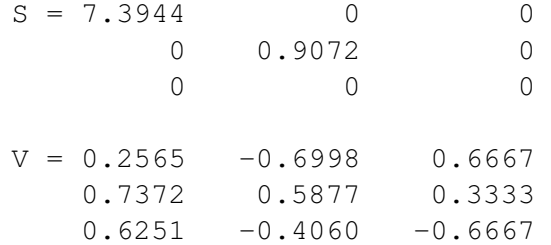

SVD is rank-revealing!

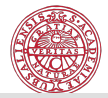

K ロ ▶ K 레 ▶ K 레 ▶ K 레 ≯ K 게 회 게 이 및 사 이 의 O

## Null Space

The third column of  $\nabla$  is a basis vector in  $N(A)$ :

```
>> A*V(:,3)ans =1.0e-15 *
         \cap-0.2220-0.22200
```
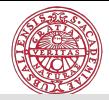

**KORKA REPARATION ADD** 

### Historical notes

SVD has many different names:

- $\triangleright$  First derivation of the SVD by Eugenio Beltrami (1873)
- $\blacktriangleright$  Full proof by Camille Jordan (1874)
- $\blacktriangleright$  James Joseph Sylvester (1889), independently discovers SVD
- $\blacktriangleright$  Erhard Schmidt (1907), first to derive an optimal, low-rank approximation of a larger problem
- $\blacktriangleright$  Hermann Weyl (1912) determination of the rank in the presence of errors
- $\triangleright$  Eckart-Young decomposition and optimality properties of SVD (1936), psychometrics
- $\triangleright$  Numerically efficient algorithms to compute the SVD works by Gene Golub 1970 (Golub-Kahan)

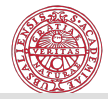

# Best approximation / Eckart-Young Property I

### Frobenius norm

$$
||A||_F = \left(\sum_{i,j} a_{ij}^2\right)^{1/2}
$$

K ロ ▶ K @ ▶ K 할 ▶ K 할 ▶ 이 할 → 9 Q @

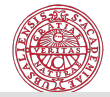

**KORA (FRAGE) A EL VIGO** 

# Best approximation / Eckart-Young Property II

#### Theorem

Assume that the matrix  $A \in \mathbb{R}^{m \times n}$  has rank r and choose k, such that  $r > k$ . The Frobenius norm matrix approximation problem

$$
\min_{\text{rank}(Z)=k} \|A-Z\|_F
$$

has the solution

$$
Z = A_k = U_k \Sigma_k V_k^T,
$$

where  $U_k = (u_1, \ldots, u_k)$ ,  $V_k = (v_1, \ldots, v_k)$ , and  $\Sigma_k = \text{diag}(\sigma_1, \ldots, \sigma_k).$ 

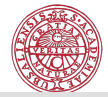

**KORKAR KERKER DRAM** 

## Best approximation / Eckart-Young Property III

#### Proof:

(1) Observe: if  $A_k = \sum\limits_{k=1}^{k} A_k$  $j=1$  $\sigma_j u_j v_j^*$ , then  $||A - A_k|| = \sigma_{k+1}$ . (2) Observe: Consider the subspace, spanned by the first  $k + 1$ singular vectors of A, W. Then,  $||Aw||_2 \geq \sigma k + 1||w||_2, w \in W$ . (3) Assume that there exists a matrix  $B$  of rank  $k$ , such that  $||A - B||_2 < \sigma_{k+1}$ . Then, there exists a subspace W of size  $n - k$ , such that  $Bw = 0, w \in \widehat{W}$ .  $\|Aw\|_2 = \|(A - B)w\|_2 \leq \|A - B\|_2 \|w\|_2 \leq \sigma_{k+1} \|w\|_2$ . From dinemsion argiments  $W \cap \widehat{W} \neq \emptyset$ .

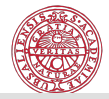

### Singular vectors, another view

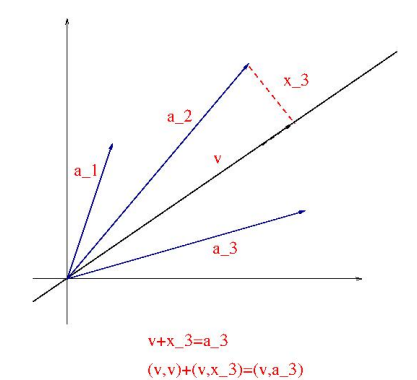

Consider the rows of  $A(m, n)$ as points in an  $n$ -dimensional space and find the best linear fit through the origin.

$$
\mathbf{v}_1 = \arg \max_{\|\mathbf{v}\|=1} \|A\mathbf{v}\|_2^2, \ \sigma_1 = \|A\mathbf{v}_1\|_2
$$

$$
\textbf{v}_2 = \textit{arg}\max_{\|\textbf{v}\|=1, \textbf{v}\perp\textbf{v}_1} \|\textit{A}\textbf{v}\|_2^2
$$

 $4$  ロ )  $4$  何 )  $4$  ヨ )  $4$  コ ) Ğ,  $299$ 

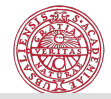

**KORA (FRAGE) A EL VIGO** 

# Principal Component Analysis (PCA) I

Data matrix  $\mathbb{R}^{m \times n} \ni X = U \Sigma V^T$ Each column of  $X$  is an observation of a real-valued random vector with mean zero.

The right singular vectors  $v_i$  are called principal components directions of X. The vector

$$
z_1=Xv_1=\sigma_1u_1
$$

has the largest sample variance amongst all normalized linear combinations of the columns of  $X$ :

$$
\text{Var}(z_1)=\text{Var}(Xv_1)=\frac{\sigma_1^2}{m}.
$$

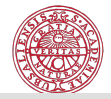

**A O A Y A P A P A P A SHOP** 

# Principal Component Analysis (PCA) II

The normalized variable  $u_1$  is called the normalized first principal component of X.

The second principal component is the vector of largest sample variance of the deflated data matrix  $X-\sigma_1u_1{\rm v}_1^T$ , and so on.

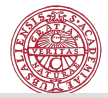

**KORK EX KEY KEY YOUR** 

Test example borrowed from Computational Statistics with Application to Bioinformatics Prof. William H. Press Spring Term, 2008, The University of Texas at Austin

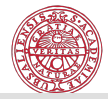

**KORKA REPARATION ADD** 

### Example

Consider some gene expression data, represented by the so-called 'design matrix'  $X = \{X_{ii}\}\$ Each column of  $X$  corresponds to a separate observation, in this case, a separate micro array experiment under a different condition. N rows are genes (1:500) and M columns are the corresponding responses.

Assumptions:

- the individual experiments (columns of  $X$ ) have zero mean.
- scale data to unit standard deviation.

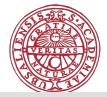

```
load yeastarray_t2.txt;
size(yeastarray_t2)
ans = 500, 300yclip = prctile(yeastarray_t2(:), [1,99])vclip = -204244data = max(yclip(1),min(yclip(2),yeastarray_t2));dmean= mean(data,1);
dstd = std(data, 1);data = (data - repmat(dmean, [size(data,1),1])).
               repmat(dstd,[size(data,1),1]);
qenecolormap = [\min(1, (1:64)/32); 1-abs(1-(1:64)/32);min(1,(64-(1:64))/32)]';
figure(1),clf,colormap(genecolormap);
image(20*data+32)
```
**KORK STRATER STRAKES** 

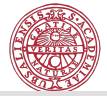

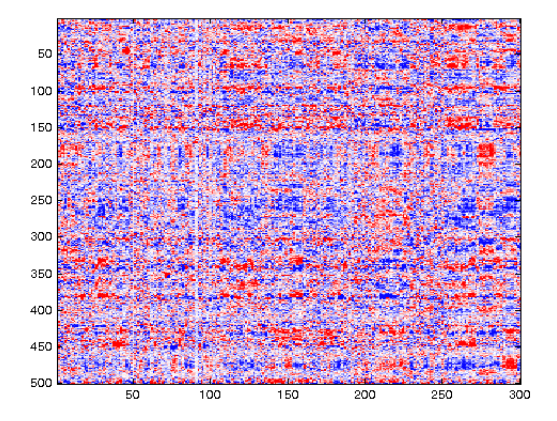

◆ ロ → → 伊  $2Q$ × **Service** ÷

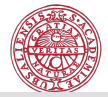

```
[U S V] = svd(data, 0);PCAcoords = U*S;plot(PCAcoords(:,1),PCScoords(:,2),'r.')
axis equal
```
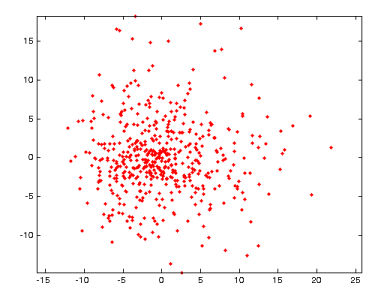

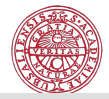

◆ ロ → → イヨ → → キヨ → → ヨ →

The squares of the singular values are proportional to the portion of the total variance ( $L_2$  norm of  $X$ ) that each accounts for.

```
ssq = diag(S) \cdot 2;semilogy(ssq,'.b')
```
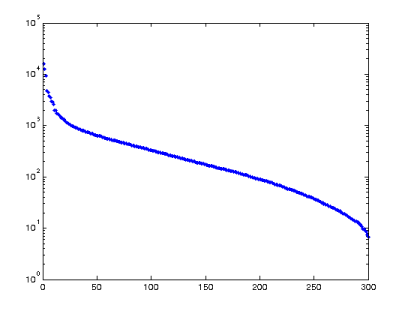

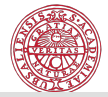

We can produce fake data and compare:

```
fakedata = randn(500, 300);
[Uf Sf Vf] = svd(fakedata, 0);
sfsq = diag(Sf) \cdot \hat{2};
semilogy(sfsq,'.r')
```
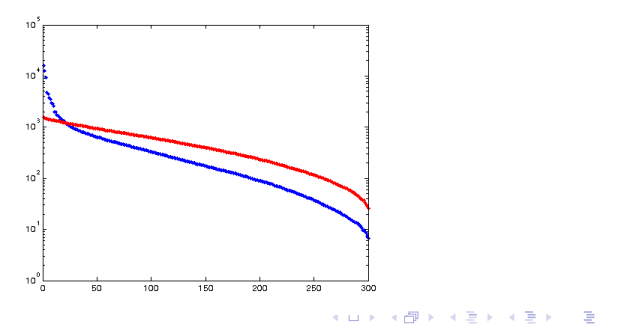

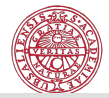

For the data in this example, a sensible use of PCA (i.e., SVD) would be to project the data into the subspace of the first 20 SVs, where we can be sure that it is not noise.

```
% Truncate the first 20 singular values/vectors
strunc = diag(S);
strunc(21:end) = 0;filtdata20 = U * diag(strunc) *V';
figure(2),clf,colormap(genecolormap);
image(20*filtdata20+32)
% Truncate the first 5 singular values/vectors
strunc(6:end) = 0;filtdata5 = U \star \text{diag}(\text{strunc}) \star V';
```

```
figure(3), clf, colormap(genecolormap);
image(20*filtdata5+32)
```
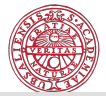

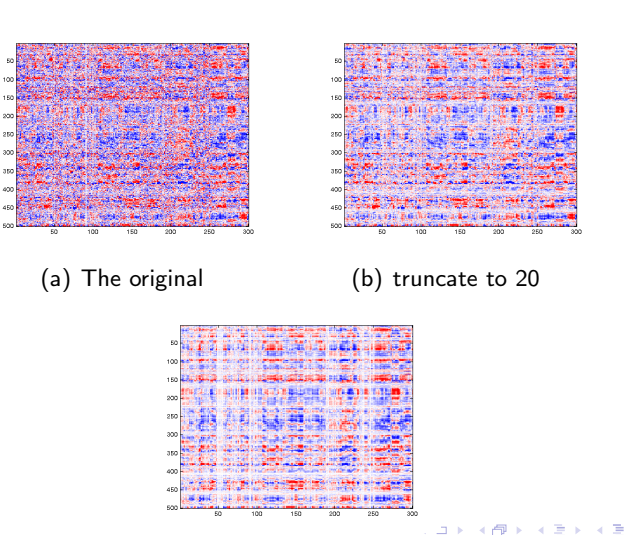

 $\Rightarrow$ È  $299$ 

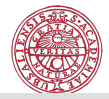

How to interpret the singular vectors? The first three vectors u are 'eigengenes', the linear combination of genes that explain the most data.

 $plot(U(:, 1:3))$ 

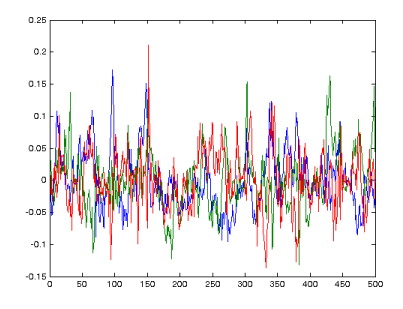

**K ロ ト K 何 ト K ヨ ト K** 

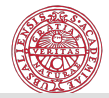

Þ

The first three vectors v are 'eigenarrays', the linear combination of experiments that explain the most data.

 $plot(V(:, 1:3))$ 

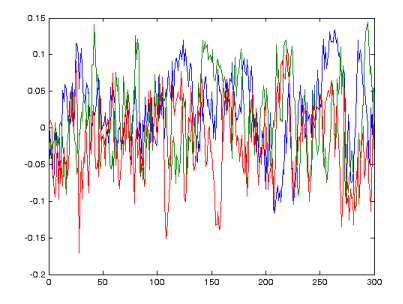

 $4$  ロ )  $4$  何 )  $4$  ヨ )  $4$  コ )

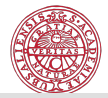

**KORK EX KEY KEY YOUR** 

### Consider a toy example

```
pdata = randn(500, 300);
pdata(101:200,51:100) = pdata(101:200,51:100) + 1;pdata(301:400,201:250) = pdata(301:400,201:250) - 1;pmean = mean(pdata, 1);
pstd = std(pdata, 1);pdata = (\text{pdata} - \text{repmat}(\text{pmean}, [\text{size}(\text{pdata},1),1]))./...
                   repmat(pstd,[size(pdata,1),1]);
colormap(genecolormap)
image(20*pdata+32)
```
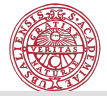

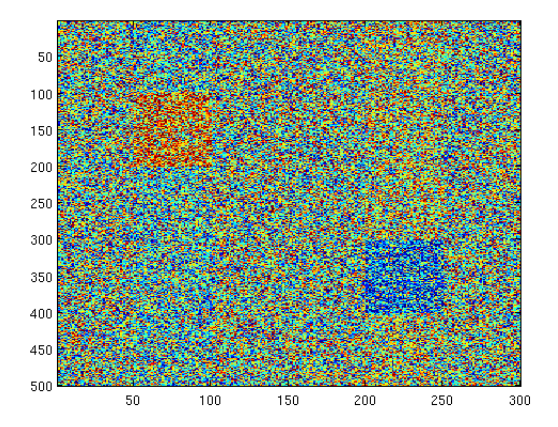

 $2Q$ K ロ ⊁ K 伊 ⊁ K 毛 Þ Ė

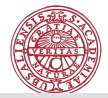

**KORK EX KEY KEY YOUR** 

### Consider a toy example

```
[Up Sp Vp] = svd(pdata, 0);
spsq = diag(Sp) . 2;semilogy(spsq(1:50),'.b')
```
Should we expect the eigengenes/eigenarrays to show the separate main effects?

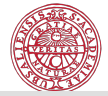

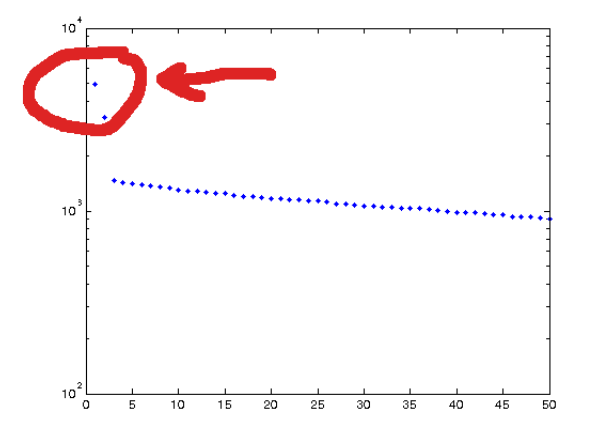

**KOD K個 KRED KED E 1990** 

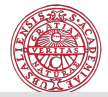

### plot(Up(:,1:2)), plot(Up(:,1:3))

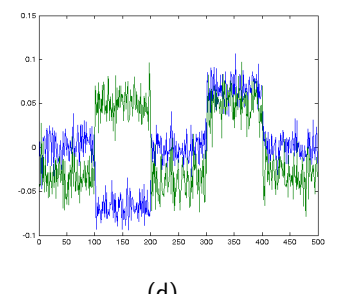

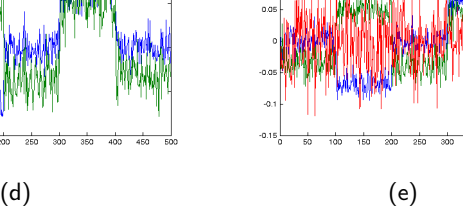

 $0.2$  $0.15$ 

 $0.1$ 

 $290$ **K ロ ⊁ K 伊 ⊁ K** B

350 400 450  $500$ 

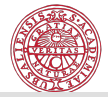

### plot(Vp(:,1:2)),  $plot(Vp(:,1:3))$

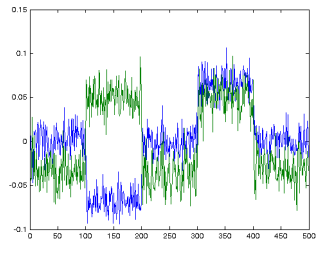

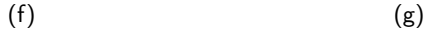

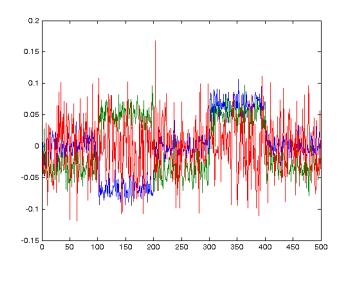

(ロ) ( d ) → (d ) → ( B

 $290$ 

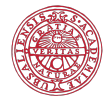

イロト 不優 ト 不重 ト 不重 トー 重 …

### Solving Least Squares problems by SVD

$$
Ax = b, A(m, n)
$$
  
\n
$$
A = U\Sigma V
$$
  
\n
$$
U\Sigma Vx = b \rightarrow x = V(\Sigma^{-1}(U^Tb))
$$

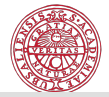

イロト 不優 ト 不重 ト 不重 トー 重 …

# Least Squares by SVD I

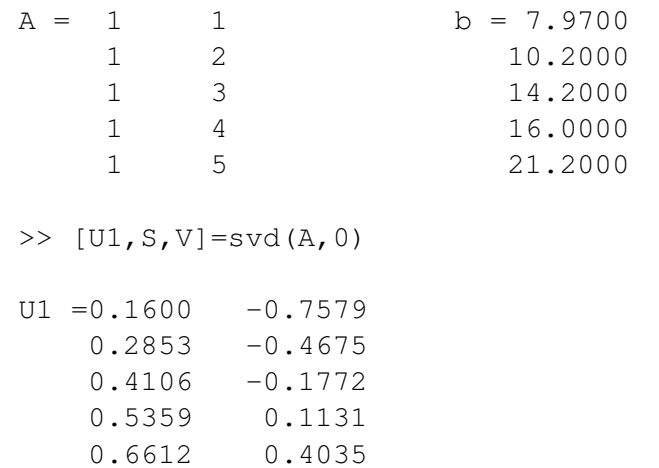

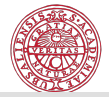

K ロ ▶ K 레 ▶ K 레 ▶ K 레 ≯ K 게 회 게 이 및 사 이 의 O

## Least Squares by SVD II

$$
S = 7.6912 \t 0 \t V = 0.2669 \t -0.9637
$$
  
0 0.9194 \t 0.9637 \t 0.2669

 $\Rightarrow$  x=V\*(S\(U1'\*b))

 $x = 4.2360$ 3.2260

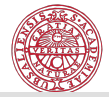

**KORKA REPARATION ADD** 

## Least Squares by SVD, in R I

```
> A.svd \leq -svd(A)> A.svd
$d
[1] 7.6912131 0.9193696
$u
           \lceil, 1] \lceil, 2]
[1,] 0.1600071 0.7578903
[2,] 0.2853078 0.4675462
[3,] 0.4106086 0.1772020
[4,] 0.5359094 -0.1131421
[5,] 0.6612102 -0.4034862
```
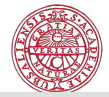

**KORK (FRAGE) KEY GRAN** 

## Least Squares by SVD, in R II

```
$v
          [1] [2][1,] 0.2669336 0.9637149
[2,] 0.9637149 -0.2669336
> x=A.svd v \& s * diag(1/A.svd d) s * t(A.svd u) s *> x
     \lceil, 1]
[1,] 4.236
[2,] 3.226
```
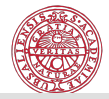

 $\mathcal{A} \otimes \mathcal{A} \rightarrow \mathcal{A} \otimes \mathcal{A} \rightarrow \mathcal{A} \otimes \mathcal{A} \rightarrow \mathcal{A} \otimes \mathcal{A} \rightarrow \mathcal{A} \otimes \mathcal{A} \rightarrow \mathcal{A} \otimes \mathcal{A} \rightarrow \mathcal{A} \otimes \mathcal{A} \rightarrow \mathcal{A} \otimes \mathcal{A} \rightarrow \mathcal{A} \otimes \mathcal{A} \rightarrow \mathcal{A} \otimes \mathcal{A} \rightarrow \mathcal{A} \otimes \mathcal{A} \rightarrow \mathcal{A} \otimes \mathcal{A} \rightarrow \mathcal{A} \otimes \mathcal{A} \$ 

## Linear dependence – SVD

#### Theorem

Let the singular values of A satisfy

$$
\sigma_1 \geq \cdots \geq \sigma_r > \sigma_{r+1} = \cdots = \sigma_n = 0.
$$

Then the rank of A is equal to r.

Rank  $=$  the number of linearly independent columns of A.

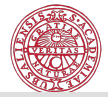

K ロ ▶ K 레 ▶ K 레 ▶ K 레 ≯ K 게 회 게 이 및 사 이 의 O

### Linear dependence I

```
A=[1 1; 1 2; 1 3; 1 4]
singval=svd(A)
```
% Third col=linear combination of first two  $A1=[A A(:, 1)+0.5*A(:, 2)]$ singval1=svd(A1)

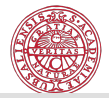

K □ ▶ K @ ▶ K 할 ▶ K 할 ▶ | 할 | K 9 Q @

### Linear dependence II

### Result:

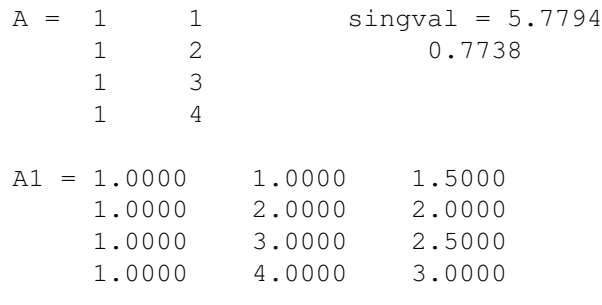

singval $1 = 7.3944$ 0.9072  $\Omega$ 

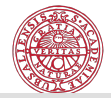

K ロ ▶ K 레 ▶ K 레 ▶ K 레 ≯ K 게 회 게 이 및 사 이 의 O

## Almost linear dependence I

 $A2=[A A(:,1)+0.5*A::,2)+0.0001*randn(4,1)]$ singval2=svd(A2)

--------------------------------------

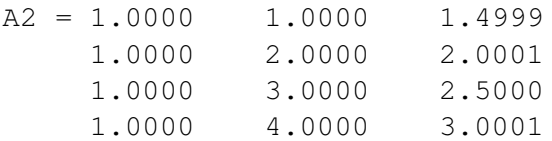

singval $2 = 7.3944$ 0.9072 0.0001

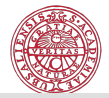

# Almost linear dependence? I

### Run Matlab demo [~/.../STAT/Labs/Lab\\_QR\\_SVD/Small\\_singular\\_](~/.../STAT/Labs/Lab_QR_SVD/Small_singular_values.m) [values.m](~/.../STAT/Labs/Lab_QR_SVD/Small_singular_values.m)

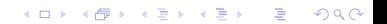

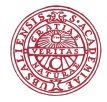

#### Computing the SVD in a numerically efficient way

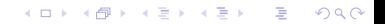

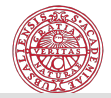

# Computing the SVD

#### 1. Transform A to bidiagonal form by unitary transformations

$$
QLAQR = B = \left[ \begin{matrix} * & * & * \\ & * & * \\ & & ddots & * \\ & & & \ddots & * \\ & & & & * \end{matrix} \right]
$$

2. Diagonalize  $B$  by two orthogonal transformations

$$
\widetilde{Q}_L B \widetilde{Q}_R = \widetilde{Q}_L Q_L A Q_R \widetilde{Q}_R = \Sigma
$$

The cost for the bidiagonalization is  $4mn^2 - 4/3n^3$ . The cost for SVD:  $4m^2n + 8mn^2 + 9n^3$ .